- **Teléfono**: 219-0100 **Ext**. 8804
- **Whatsapp**: [965438747](https://wa.me/51965438747)

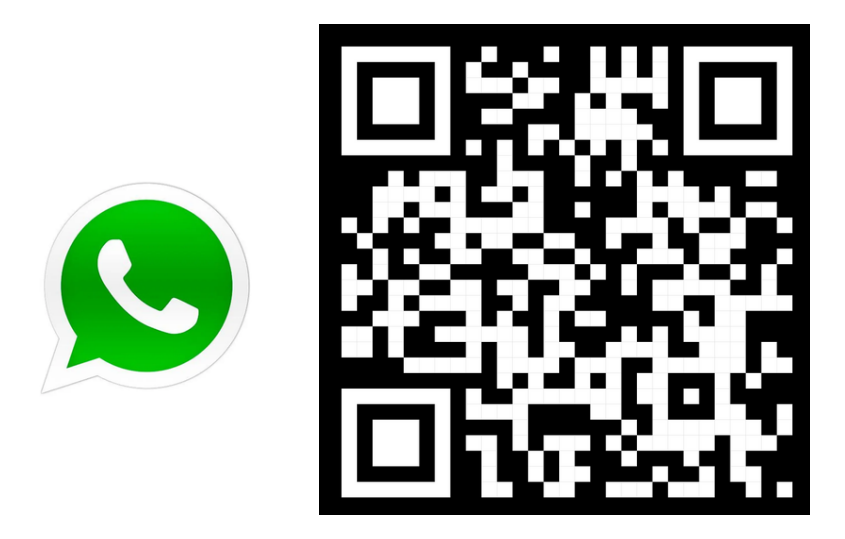

**Si tienes inconvenientes técnicos, contáctanos a través de nuestros canales:**

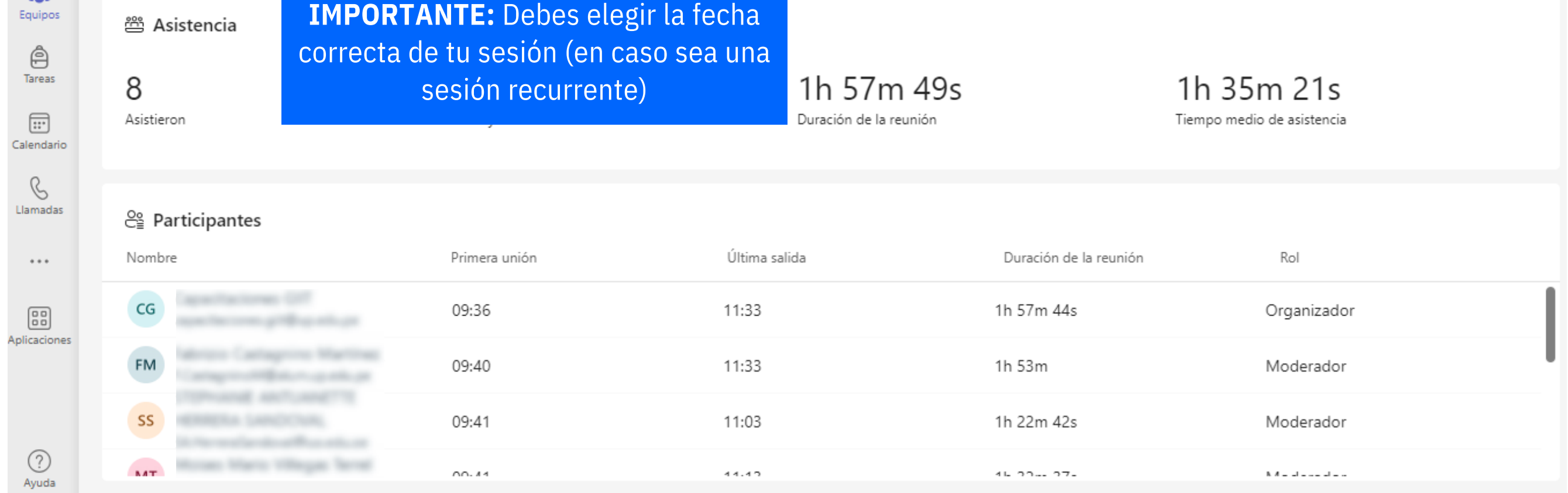

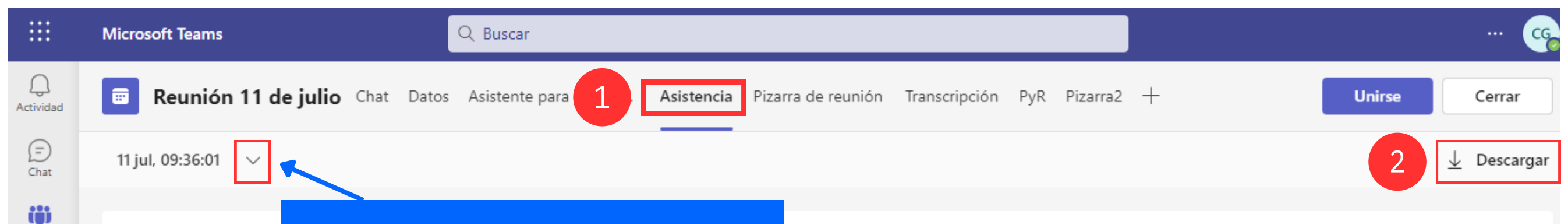

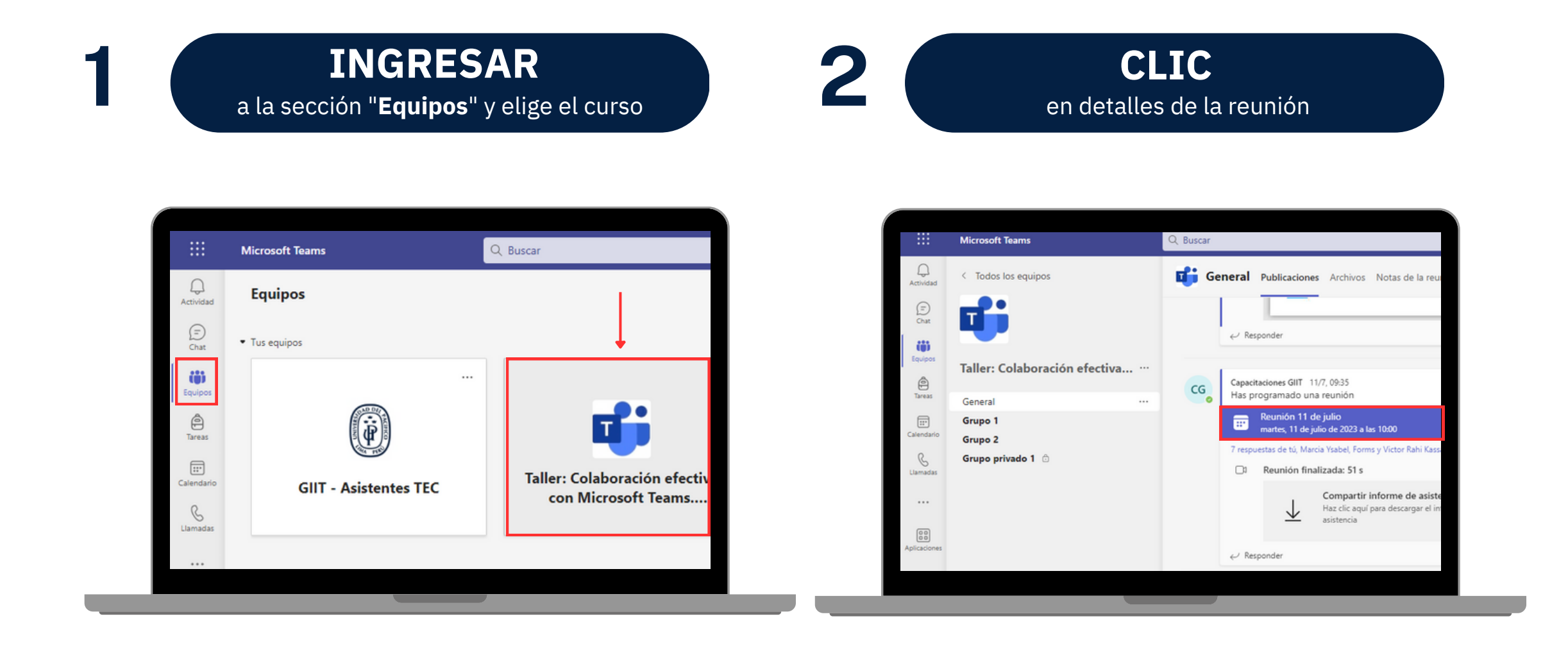

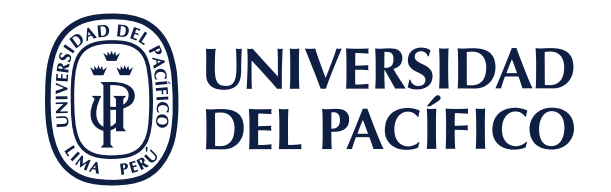

## **¿CÓMO DESCARGAR EL REPORTE DE ASISTENCIA EN MICROSOFT TEAMS?**

## **3** la pestaña "**Asistencia**" <sup>y</sup> clic en "**Descargar**" **SELECCIONAR**